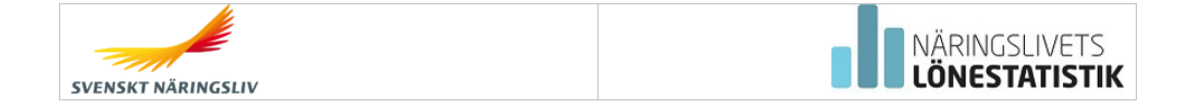

## **Inloggning till Näringslivets lönestatistik (NLS)**

**Använd BankID:** Klicka på "Logga in med BankID" och följ instruktionerna.

**Använd användarnamn (e-post) och lösenord:** Ange användarnamn och lösenord. Om det är allra första gången du loggar in i NLS, klicka på "Skapa konto här" och följ instruktionerna.

**Nyhet!** För ökad säkerhet har vi lagt till tvåstegsautentisering om du använder användarnamn och lösenord som inloggningsmetod.

När du valt inloggningsmetod och följt instruktionerna kommer du till sidan om aktiveringskod. Ange aktiveringskod från inbjudningsbrevet till aktuell insamling som skickats ut via post till företaget (VD/Personalansvarig). Om du inte har kvar brevet med aktiveringskoden, kontakta vår support för vidare hjälp.

Om du är upplagd som inrapporteringsansvarig på företaget du ska rapportera in för behövs ingen aktiveringskod. Då kommer du direkt in till företaget och kan påbörja inrapportering eller lägga upp någon annan som ska rapportera in uppgifterna.

E-post: support.lonestatistik@svensktnaringsliv.se Telefon: 08 – 580 022 22 (vardagar 08.00 - 17.00, under juli månad är telefonsupporten öppen kl 10.00-12.00)

## *Bild Inloggningssidan.*

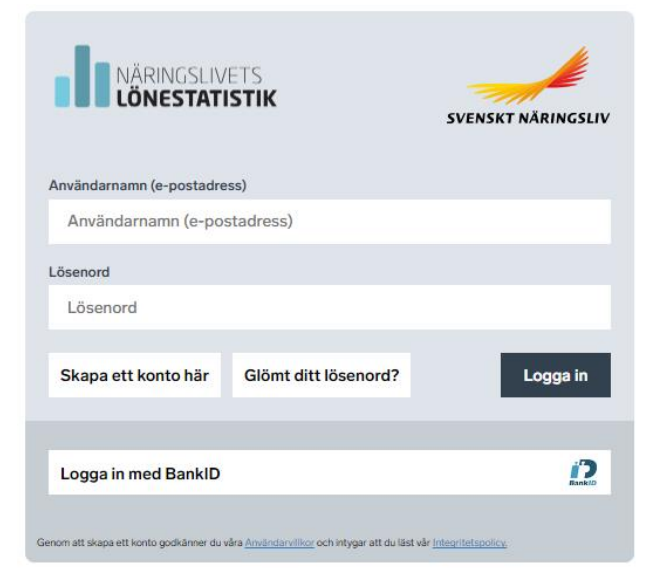